## **Funkcje daty i czasu**

**Język PHP dysponuje dużą grupą funkcji, których zadaniem jest wykonanie Język PHP dysponuje dużą grupą funkcji, których zadaniem jest wykonanie operacji na dacie i czasie. operacji na dacie i czasie.**

**Funkcja time() zwraca informacje na temat bieżącej daty i czasu. Funkcja nie Funkcja time() zwraca informacje na temat bieżącej daty i czasu. Funkcja nie posiada żadnych parametrów. Informacje na temat daty i czasu są zwracane w posiada żadnych parametrów. Informacje na temat daty i czasu są zwracane w postaci liczby. Liczba ta odpowiada liczbie sekund, które upłynęły od godziny postaci liczby. Liczba ta odpowiada liczbie sekund, które upłynęły od godziny 00:00:00 1.01.1970 roku do bieżącej daty. Jest to tak zwany 00:00:00 1.01.1970 roku do bieżącej daty. Jest to tak zwany znacznik\_czasu(timestamp) znacznik\_czasu(timestamp)** 

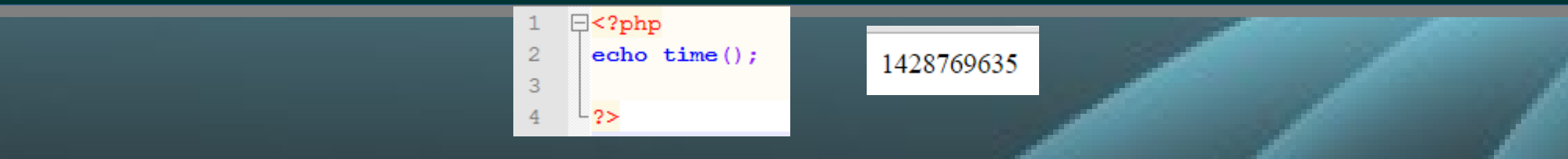

**Taki zapis daty i czasu pozwala na wykonanie działań na dacie, np.. zwiększanie Taki zapis daty i czasu pozwala na wykonanie działań na dacie, np.. zwiększanie daty o jeden dzień, czasu o jedną godzinę itd.. daty o jeden dzień, czasu o jedną godzinę itd..**

# **Funkcja getdate()**

**Funkcja getdate(opcjonalnie znacznik\_czasu) -wynikiem działania funkcji jest Funkcja getdate(opcjonalnie znacznik\_czasu) -wynikiem działania funkcji jest tablica asocjacyjna zawierająca dane dotyczące daty i czasu. tablica asocjacyjna zawierająca dane dotyczące daty i czasu. Indeksy oraz wartości tej tablicy dotyczą poszczególnych elementów Indeksy oraz wartości tej tablicy dotyczą poszczególnych elementów wchodzących w skład daty i czasu. Argument znacznik\_czasu jest opcjonalny. wchodzących w skład daty i czasu. Argument znacznik\_czasu jest opcjonalny. Jeżeli nie zostanie podany, działania wykonane przez funkcję bedą dotyczyły Jeżeli nie zostanie podany, działania wykonane przez funkcję bedą dotyczyły bieżącej daty. bieżącej daty.**

> $\Box$ <?php  $var \diam p (qetdate())$ ;  $-2>$

 $\arctan(11)$  { ["seconds"]=>  $\int$ int(36) ["minutes"]=>  $\int$ int(37) ["hours"]=>  $\int$ int(18) ["mday"]=>  $\int$ int(11) ["wday"]=>  $\int$ int(6) ["mon"]=>  $int(4)$  ["year"]=> $int(2015)$  ["yday"]=> $int(100)$  ["weekday"]=> $string(8)$  "Saturday" ["month"]=> $string(5)$  "April" [0]=>  $int(1428770256)$ 

## **Funkcja getdate()**

#### Klucze zwróconej tablicy asocjacyjnej

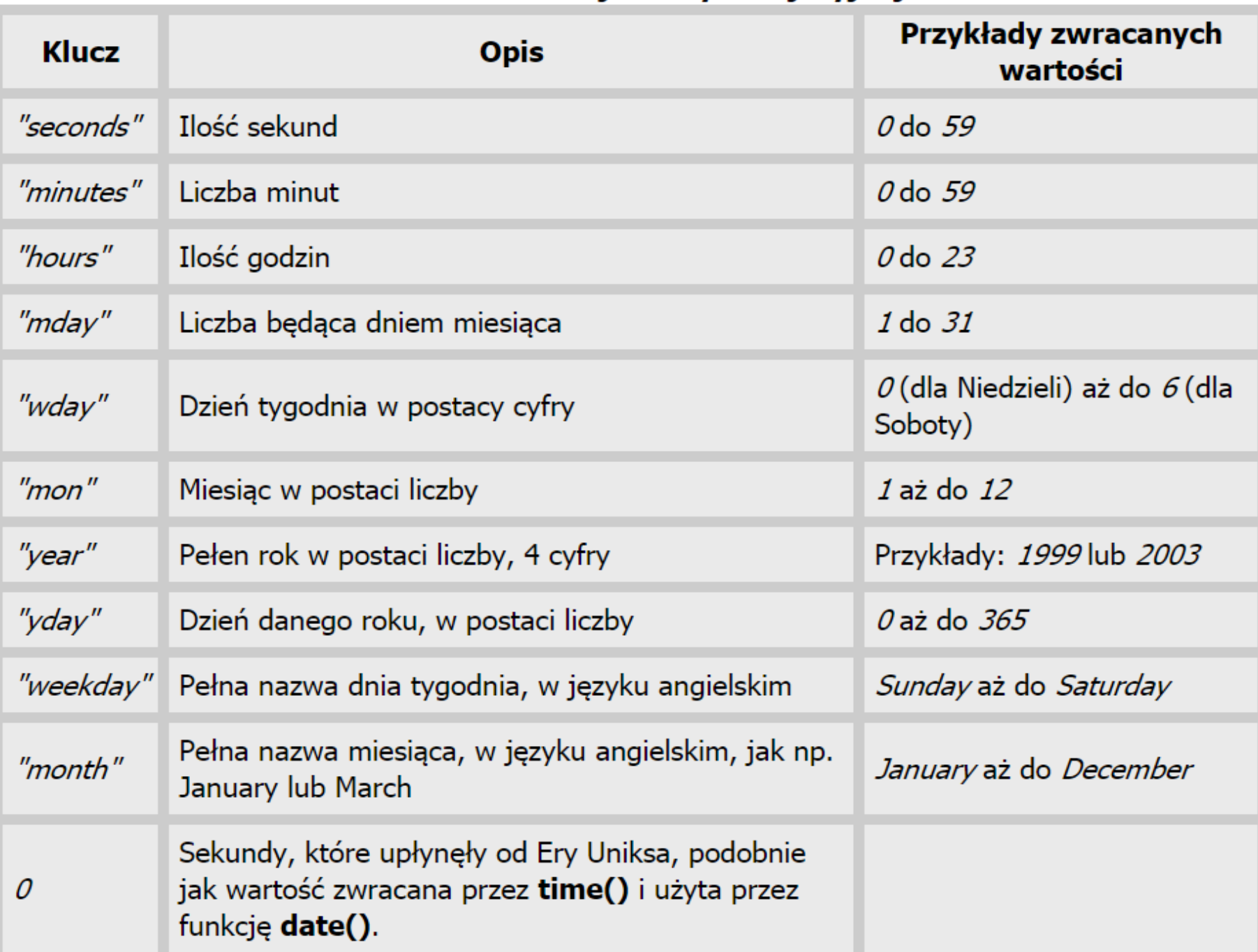

### **Wykorzystanie funkcji getdate() do wyświetlenia bieżącej daty**

```
<! DOCTYPE html>
 1.
     日<html lang="pl">
 \overline{2}A<head>
 \overline{3}<title>bieżaca data</title>
 \overline{4}5
      <meta charset="utf-8">
 6
      \mathsf{K}/\mathsf{head}\mathsf{R}\overline{7}白<body>
 8
 \overline{9}E <?php
       $data=getdate();//$data jest takliga asagiagyina
1011$dzien=$data['mday'];
12if ($dzien<10) {$dzien='0'.$dzien;}
      \frac{1}{2} $miesiac=$data['\text{max}'];
13if ($miesiac<10) {$miesiac='0'.$miesiac;}
1415$rok = $data['year'];
      echo 'bieżaca data to: '. $dzien. '-'. $miesiac. '-'. $rok. 'r';
1617+2>18├</body>
19└</html>
```
### bieżąca data to: 11-04-2015r

### **Funkcja date()**

**Funkcją, która pozwala na formatowanie w odpowiedni sposób daty i czasu, jest Funkcją, która pozwala na formatowanie w odpowiedni sposób daty i czasu, jest funkcja funkcja** 

**date(format [,znacznik\_czasu]) date(format [,znacznik\_czasu])**

**Parametr format określa, jakie informacje na temat daty i czasu powinny zostać Parametr format określa, jakie informacje na temat daty i czasu powinny zostać zwrócone. Parametr format jest ciągiem znaków, składającym się ze znaczników. zwrócone. Parametr format jest ciągiem znaków, składającym się ze znaczników.**

11-04-2015

```
<! DOCTYPE html>
\mathbf{1}日<html lang="pl">
\overline{2}\triangle <head>
\overline{3}<title>funkcia date()</title>
\overline{4}<meta charset="utf-8">
5
      \mathsf{K}/\mathsf{head}\mathsf{K}6
\overline{7}白<body>
8
9
    E <?php
       echo date ('d-m-Y') ;
      - 2>
      ⊦</body>
     L </html>
```
### Funkcja date() - niektóre znaczniki formatujace

- d Dzień miesiąca, 2 cyfry z wiodącymi zerami
- D Tekstowy opis angielskiej nazwy dnia, trzy litery
- j Dzień miesiąca bez zer wiodących
- l (mała litera 'L') Pełen angielski opis dnia tygodnia
- N Liczbowa forma dnia tygodnia, zgodna z normą ISO-8601 (dodana w PHP 5.1.0)
- S Angielski przyrostek porządkowy dla dnia miesiąca, 2 litery
- w Liczbowa forma dnia tygodnia
- z Dzień roku (Zaczynając od 0)

W - Numer tygodnia w roku, zgodny z normą ISO-8601, Tygodnie rozpoczynają Poniedziałki (dostępne od PHP  $4.1.0$ )

- F Pełen angielski opis, dnia miesiąca, taki jak January czy March
- m Liczbowa forma miesiąca, z zerami wiodącymi
- M Krótki, angielski opis miesiąca, trzy litery

### Funkcja date() - niektóre znaczniki formatujące

- n Liczbowa forma miesiąca, bez zer wiodących
- t Ilość dni w danym miesiącu
- L Informacja o tym, czy rok jest przestępnym

o - Numer roku, zgodny z normą ISO-8601. Zwraca to taką samą wartość jak Y, z takim wyjątkiem, że numer tygodnia ISO (W) należy do poprzedniego lub następnego roku, niż rok użyty w tym miejscu. (dodane w PHP  $5.1.0$ )

- $|Y \text{Peha} \text{ liczbow}$ a forma roku, 4 cyfry
- $\bf{v}$  Dwie cyfry reprezentujące rok
- a Pora dnia dwie małe litery (przed/po południu) (ang. Ante/Post meridiem)
- A Pora dnia dwie duże litery (przed/po południu) (ang. Ante/Post meridiem)
- $|g Godzina$ , w formacie 12-godzinnym, bez zer wiodących
- G Godzina, w formacie 24-godzinnym, bez zer wiodących
- $\ln$  Godzina, w formacie 12-godzinnym, z zerami wiodącymi
- H Godzina, w formacie 24-godzinnym, z zerami wiodącymi

### Funkcja date() - niektóre znaczniki formatujace

- i Minuty z zerami wiodącymi
- s Sekundy, z zerami wiodacymi
- e Identyfikator strefy czasowej (dodano w PHP 5.1.0)
- I (duże i) Informacja o tym, czy czas jest letni
- O Różnica z czasem Greenwich (GMT) w godzinach
- P Różnica z czasem Greenwich (GMT) z dwukropkiem pomiędzy godzinami i minutami (dodano  $\overline{W}$  PHP 5.1.3)
- T Skrót dla strefy czasowej
- Z Różnica dla strefy czasowej w sekundach. Wyrównanie to jest zawsze ujemne dla stref położonych na zachód od południka 0, oraz dodatnie dla tych leżących na wschód od niego.
- c Data w standardzie ISO 8601 (dodana w PHP 5)
- r Data sformatowana zgodnie z RFC 2822
- U Sekundy liczone od ery UNIX-a (1 stycznia 1970 00:00:00 czasu Greenwich GMT)

# **Funkcja mktime()**

**Funkcja mktime() zwraca znacznik czasu daty podanej jako argument funkcji. Funkcja mktime() zwraca znacznik czasu daty podanej jako argument funkcji. Funkcja może posiadać od 0 do 6, argumentów podanych w postaci liczb Funkcja może posiadać od 0 do 6, argumentów podanych w postaci liczb całkowitych. całkowitych. Są to kolejno: Są to kolejno:**

**Godzina, minuta, sekunda, miesiąc, dzien miesiąca, rok Godzina, minuta, sekunda, miesiąc, dzien miesiąca, rok**

**Znacznik czasu, który zwróci funkcja mktime() może być wykorzystany w funkcji Znacznik czasu, który zwróci funkcja mktime() może być wykorzystany w funkcji getdate() i date() getdate() i date()**

#### $\uplus$  < ? php 8 \$znacznikCzasu=mktime(13,23,30,12,01,2013); 9 echo \$znacznikCzasu.'<br>';  $10$ var dump (qetdate (\$znacznikCzasu));  $12$ -?>

### 1385900610

array(11) { ["seconds"] = int(30) ["minutes"] = int(23) ["hours"] = int(13) ["mday"]=> int(1) ["wday"]=> int(0) ["mon"]=> int(12) ["year"]=> int(2013) ["yday"]=> int(334) ["weekday"]=> string(6) "Sunday" ["month"]=> string(8) "December"  $[0] \Rightarrow \text{int}(1385900610)$ 

## **Funkcje formatowania ciągów Funkcja nl2br()**

**Jeżeli wyświetlamy w przeglądarce blok tekstu, który zawiera znak końca linii, to Jeżeli wyświetlamy w przeglądarce blok tekstu, który zawiera znak końca linii, to przeglądarka nie uwzględni tych znaków. przeglądarka nie uwzględni tych znaków.** 

**Funkcja nl2br('ciąg znaków') dla wybranego bloku tekstu, przed każdym znakiem Funkcja nl2br('ciąg znaków') dla wybranego bloku tekstu, przed każdym znakiem końca linii automatycznie wstawi znacznik <br> końca linii automatycznie wstawi znacznik <br>** 

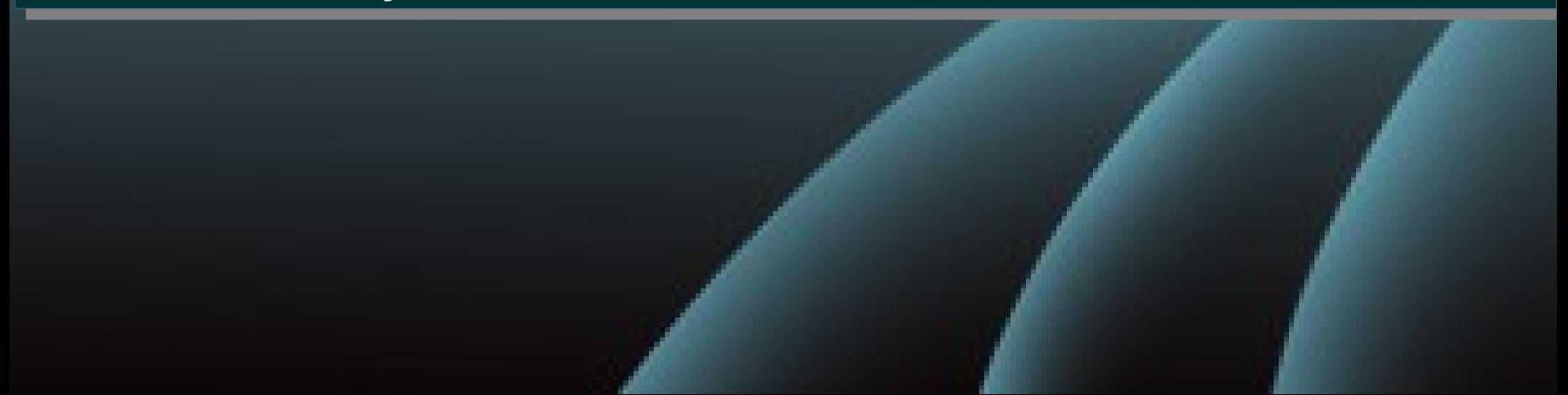

# Zastosowanie funkcji nl2br()

W mądrość Jasia wierząc skrycie, Pytał chłopca nauczyciel O powstańców polskich liczne Wpływy ideologiczne. Cisza. Rozpacz. Pustka w głowie. Więcej zgoła nic, albowiem Pozbawionym wszelkiej wiedzy Nie pomogą i koledzy. Czasem tylko dusza załka - Lecz nie chłopca, a Marszałka. Marszczy belfer brwi okropnie. Gdybyż pytał nie na stopnie(!)

### użycie funkcji nl2br()

W mądrość Jasia wierząc skrycie, Pytał chłopca nauczyciel O powstańców polskich liczne Wpływy ideologiczne.

Cisza. Rozpacz. Pustka w głowie. Więcej zgoła nic, albowiem Pozbawionym wszelkiej wiedzy Nie pomogą i koledzy.

Czasem tylko dusza załka -Lecz nie chłopca, a Marszałka. Marszczy belfer brwi okropnie. Gdybyż pytał nie na stopnie(!)

#### ∄<bodv>

#### $\overline{R}$  $\sharp$ <?php

 $\vert$ 13  $14$ 

15

<sup>16</sup>

 $17$ 

 $18$ 19

 $2<sup>0</sup>$ 

 $21$ 

 $22$ 

23 24

25

 $26$ 

27

28

```
$ciaqznakow='W madrość Jasia wierząc skrycie,
 \overline{Q}10Pytał chłopca nauczyciel
11
    O powstańców polskich liczne
12Waływy ideologiczne.
```
Cisza. Rozpacz. Pustka w głowie. Wiecej zgoła nic, albowiem Pozbawionym wszelkiej wiedzy Nie pomoga i koledzy.

Czasem tylko dusza załka -Lecz nie chłopca, a Marszałka. Marszczy belfer brwi okropnie. Gdybyż pytał nie na stopnie (!) ';

echo \$ciagznakow.'<br/>k>'; echo '<h2>użycie funkcii n12br() </h2>'; echo nl2br (\$ciaqznakow) ;  $3>$ </body>

### Sekwencje sterujące

Wywołanie instrukcji:

```
echo "Statek"Titanic"rozbil sie o gore lodowcowa";
```
Spowoduje błąd, ponieważ wewnątrz cudzysłowów nie możemy wstawiać cudzysłowów.

Rozwiązaniem tego problemu są sekwencje sterujące, są one połączeniem ukośnika (\) i znaku który ma zostać wstawiony:

- \" kolejny znak zostanie wstawiony jako cudzysłów, nie traktowany jako koniec znacznika
- \' kolejny znak zostanie wstawiony jako spostrof
- *\\ kolejny znak zostanie wstawiony jako ukośnik*
- \\$ kolejny znak zostanie wstawiony jako \$, nie traktowany jako część nazwy zmiennej

Poprawne wywołanie :

```
echo "Statek \"Titanic\" rozbil sie o gore lodowcowa,
    kosz biletu 20\$ "
```
## Składnia heredoc

Łańcuch znaków można utworzyć na trzy sposoby.

- · pojedyncze cudzysłowy
- · podwójne cudzysłowy
- składnia heredoc

<<<ogranicznik **Tresc** ogranicznik;

Jeszcze jednym sposobem na zapisanie łańcucha znaków jest użycie skladni heredoc ("<<<"). Po operatorze <<< powinno sie umieścić identyfikator i takim samym identyfikatorem trzeba zakończyć łańcuch znaków.

Identyfikator zamykający musi zaczynać się w pierwszej kolumnie nowej linii. Identyfikator musi też podlegać regułom nazewnictwa w PHP: musi się składać wyłącznie z alfanumerycznych znaków oraz znaku podkreślenia i musi zaczynać się od litery lub znaku podkreślenia.

Ostrzeżenie

Ważne by pamiętać, że linia zawierająca identyfikator zamykający nie może zawierać żadnych innych znaków, z wyjatkiem średnika (;). Znaczy to przede wszystkim, że identyfikator zamykający nie może być wcinany, i nie może być żadnych spacji ani tabulacji przed lub za średnikiem.

Najbardziej dokuczliwym ograniczeniem jest to, że wewnątrz tego łańcucha znaków nie może być znaku powrotu karetki (\r) na końcu linii, jedynie znak nowej linii (\n). Ponieważ Microsoft Windows używa jako znaku końca linii sekwencji \r\n, łańcuchy znaków zapisne w składni heredoc mogą nie działać, jeśli skrypt zostanie napisany w edytorze windowsowym. Na szczeście wiekszość edytorów tekstowych udostepnia możliwość zapisania pliku w uniksowym formacie końca linii.

Składnia heredoc zachowuje się podobnie jak tekst w cudzysłowach podwójnych. W tej składni nazwa zmiennej zamieniana jest na jej wartość, ale należy zachować ostrożność przy zapisie złożonych zmiennych razem z tekstem.

### **Heredoc**

Sstr=<<<ABC

9

 $10$ 

12

tutai dowolny ciag znaków ABC:

```
\Box<?php
     $zmienna = "tresc";-9
     $str=<<<jakisOgranicznik
1011mozemy wewnatrz uzywac "cudzysłowów" <br>
12Jak i 'apostrofów'
13c:\Lambda\setminusZmienna \$zmienna zawiera tresc $zmienna
1415Możemy napisac jakisOgranicznik ale nic się nię stanię
16Należy napisac jakisOgranicznik w nowym wierszu by skonczyc :
1718jakisOgranicznik;
19
     //koleiny tekst musi sie zaczynać od nowei linii
20echo $str;
2132
```
**Uzyjemy <<< by poinformować PHP że będziemy korzystać z trybu Uzyjemy <<< by poinformować PHP że będziemy korzystać z trybu heredoc. heredoc.**

- **Możemy użyć dowolnego ogranicznika Możemy użyć dowolnego ogranicznika**
- **Możemy używać cudzysłowów i apostrofów Możemy używać cudzysłowów i apostrofów**
- **Zmienne są interpretowane, więc musimy używać sekwencji sterujących Zmienne są interpretowane, więc musimy używać sekwencji sterujących by wypisać znak \$ by wypisać znak \$**

### **Funkcje formatowania ciągów Funkcja wordwrap()**

**string wordwrap ( string \$str [, int \$szerokość [, string \$break [, bool \$cut ]]] ) string wordwrap ( string \$str [, int \$szerokość [, string \$break [, bool \$cut ]]] )**

**Do formatowania tekstu w postaci kolumny o określonej szerokości można Do formatowania tekstu w postaci kolumny o określonej szerokości można wykorzystać funkcję wordwrap(). Dzieli ona ciąg podany jako argument na linie o wykorzystać funkcję wordwrap(). Dzieli ona ciąg podany jako argument na linie o maksymalnej długości 75 znaków. Do rozdzielania linii domyślnie jest używany maksymalnej długości 75 znaków. Do rozdzielania linii domyślnie jest używany**  znak "\n".

**Jeżeli \$cut jest ustawiony na TRUE, łańcuch jest zawsze łamany w określonej Jeżeli \$cut jest ustawiony na TRUE, łańcuch jest zawsze łamany w określonej szerkości. Gdy mamy wyraz, który jest dłuższy od podanej szerokości, zostanie szerkości. Gdy mamy wyraz, który jest dłuższy od podanej szerokości, zostanie on przełamany. on przełamany.** 

**\$break-ciąg znaków, który zostanie zastosowany do dzielenia linii \$break-ciąg znaków, który zostanie zastosowany do dzielenia linii**

# Funkcje formatowania ciągów **Funkcja wordwrap()**

W madrość Jasia wierząc skrycie, Pytał chłopca nauczyciel O powstańców polskich liczne Wpływy ideologiczne. Cisza. Rozpacz. Pustka w głowie. Więcej zgoła nic, albowiem Pozbawionym wszelkiej wiedzy Nie pomogą i koledzy.

### użycie funkcji wordwrap (\$ciagznakow, 20, "\*\n")

W madrość Jasia\* wierząc\* skrycie, Pytał\* chłopca\* nauczyciel O\* powstańców\* polskich\* liczne Wpływy\* ideologiczne. \* Cisza. Rozpacz. \* Pustka w głowie. \* Więcej zgoła \* nic, albowiem \* Pozbawionym \* wszelkiej wiedzy \* Nie pomogą i\* koledzy.

### użycie funkcji wordwrap() z funkcją nl2br()

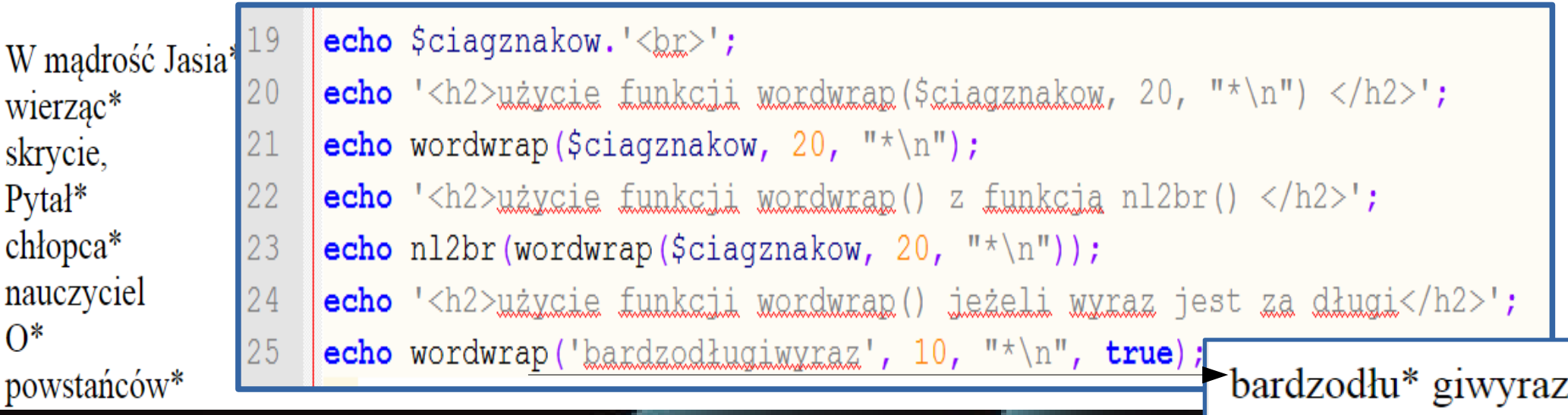

# **Funkcje formatowania ciągów Funkcja wordwrap()**

### użycie funkcji wordwrap() z argumentami

W mądrość Jasia wierząc skrycie, Pytał chłopca nauczyciel O powstańców polskich liczne Wpływy

> 27 echo '<h2>użycie funkcji wordwrap() z argumentami</h2>'; 28 echo wordwrap (\$ciagznakow, 20, " $\langle \text{ln} \rangle$ );

## Funkcje zmiany wielkości liter

### strtoupper(\$str) - zamiana liter na duże strtolower(\$str) - zamiana liter na małe

- <!DOCTYPE html> 1
- **E<html** lang="pl">  $\overline{2}$
- 3 ∄<head>
- <title>funkcje zmiany wielkości liter()</title>  $\overline{4}$
- <meta charset="utf-8"> 5
- $\prec$ /head> 6
- 7 d<body>
- **‡<?php** 8
- $\texttt{Sa="e@a@d@z@f@"$ 9
- \$b="ĘÓĄŚŁŻŹĆŃ";  $10$
- echo strtoupper (\$a) ;  $11$
- echo "<br />";  $12$
- 13 echo strtolower(\$b);
- $14$  $3 >$
- 15 </body>
- 16  $\langle$ /html>

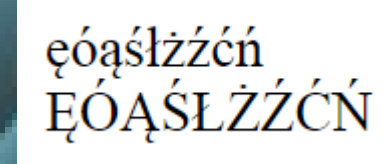

### Funkcje zmiany wielkości liter

PHP - funkcja strtolower/strtoupper i problemy z polskimi znakami(kodowanie)

Znane funkcje PHP (strtolower(), strtoupper()) mogą sprawiać problemy z polskimi znakami (zwłaszcza w przypadku popularnego kodowania UTF-8).

Jeżeli korzystając z tych funkcji otrzymujemy niepokojące wyniki, należy zastosować:

1 string mb\_strtolower(\$str, [\$encoding]) 2 string mb\_strtoupper(\$str,[\$encoding])

np.

```
echo mb_strtoupper($a,"UTF-8");
```
- $2$  echo "<br />":
- echo mb\_strtolower("aelśćń","UTF-8");

Teraz otrzymamy poprawny wynik.

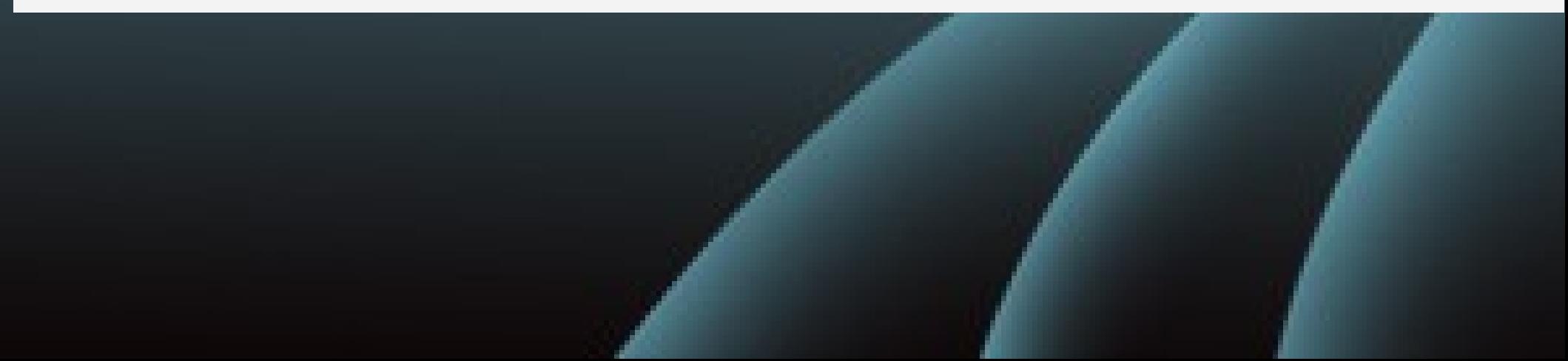

# **Funkcje zmiany wielkości liter**

**ucfirst(\$str) – pierwsza litera ciągu zamieniona na dużą literę ucfirst(\$str) – pierwsza litera ciągu zamieniona na dużą literę ucwords(\$str) – pierwsze litery wyrazów w ciągu są zamienione na dużą literę ucwords(\$str) – pierwsze litery wyrazów w ciągu są zamienione na dużą literę**

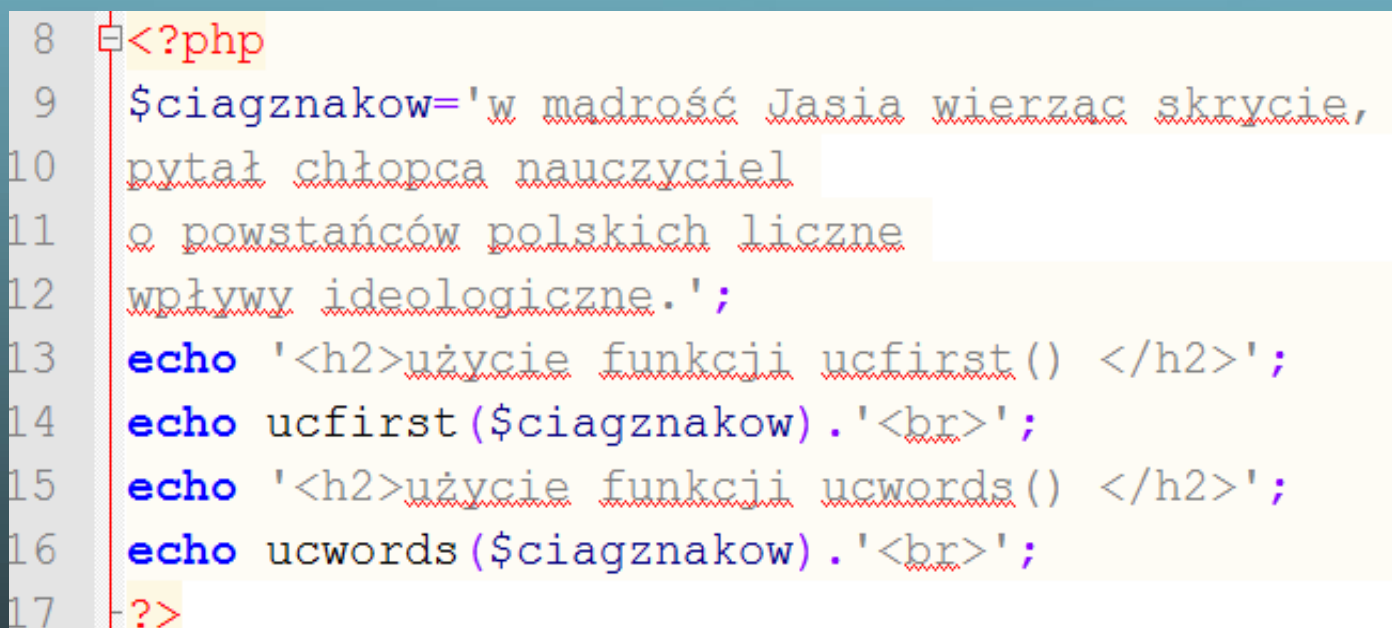

### użycie funkcji ucfirst()

W madrość Jasia wierząc skrycie, pytał chłopca nauczyciel o powstańców polskich liczne wpływy ideologiczne.

### użycie funkcji ucwords()

W Madrość Jasia Wierząc Skrycie, Pytał Chłopca Nauczyciel O Powstańców Polskich Liczne Wpływy Ideologiczne.

### **Funkcje usuwania ciągu znaków**

**Do usunięcia z początku lub końca ciągu białych znaków Do usunięcia z początku lub końca ciągu białych znaków { '\n' (symbol nowego wiersza), '\r' (symbol powrotu karetki), '\t' (poziomy { '\n' (symbol nowego wiersza), '\r' (symbol powrotu karetki), '\t' (poziomy tabulator), '\x0B' (pionowy tabulator), '\0' (znak końca ciągu) i znak spacji } tabulator), '\x0B' (pionowy tabulator), '\0' (znak końca ciągu) i znak spacji } można użyć jednej z trzech funkcji można użyć jednej z trzech funkcji**

**trim(\$str) – usuwa podane znaki z początku i z końca ciągu trim(\$str) – usuwa podane znaki z początku i z końca ciągu ltrim(\$str) – usuwa podane znaki z początku ciągu ltrim(\$str) – usuwa podane znaki z początku ciągu rtrim(\$str) – usuwa podane znaki z końca ciągu rtrim(\$str) – usuwa podane znaki z końca ciągu**

**Do usuwania innych znaków należy użyć powyższych funkcji z dodatkowym Do usuwania innych znaków należy użyć powyższych funkcji z dodatkowym parametrem (w takim przypadku możliwe jest podane zakresu znaków, parametrem (w takim przypadku możliwe jest podane zakresu znaków, oddzielając znaki skrajne dwiema kropkami, np.: 'a..f') oddzielając znaki skrajne dwiema kropkami, np.: 'a..f') postaci: postaci:** 

**nazwa\_funkcji(\$str, 'znaki do usunięcia'); nazwa\_funkcji(\$str, 'znaki do usunięcia');**

**\$nazwisko = trim(\$\_POST['nazwisko']); \$nazwisko = trim(\$\_POST['nazwisko']); \$adres = trim(\$\_POST['adres']); \$adres = trim(\$\_POST['adres']); \$mail = trim(\$\_POST['mail']); \$mail = trim(\$\_POST['mail']);**

### **Długość łańcucha znaków**

**Długość ciągu znaków zwraca funkcja strlen(). Długość ciągu znaków zwraca funkcja strlen().**

```
8
   卓く?php
9
       $str = "Krótki łańcuch";
\cup\overline{1}echo $str. '<br/>2".\overline{2}$n=strlen($str);
       echo 'dlugosa aiagu znaków: '.$n.'<br>';
.3
\overline{4}L5
     for ($i=0; $i< $n; $i++$)16echo($str[$i]).'$\&17.2>
```
### **Formatowanie ciągów do przechowania w bazie danych**

**Niektóre znaki, będące częścią łańcuchów znakowych, mogą sprawiać kłopoty Niektóre znaki, będące częścią łańcuchów znakowych, mogą sprawiać kłopoty przy dopisywaniu do baz danych. Znakami takimi są przede wszystkim przy dopisywaniu do baz danych. Znakami takimi są przede wszystkim cudzysłowy (pojedynczy i podwójny), lewy ukośnik oraz symbol NULL. cudzysłowy (pojedynczy i podwójny), lewy ukośnik oraz symbol NULL.**

**W takim przypadku konieczne jest znalezienie sposobu na zaznaczenie tych W takim przypadku konieczne jest znalezienie sposobu na zaznaczenie tych znaków, czyli na ucieczkę od nich. Do ucieczki od tych znaków służy znak znaków, czyli na ucieczkę od nich. Do ucieczki od tych znaków służy znak lewego ukośnika. Przy użyciu tego znaku, np. cudzysłów (") zostaje zapisany lewego ukośnika. Przy użyciu tego znaku, np. cudzysłów (") zostaje zapisany jako \", sam ukośnik (\) staje się podwójnym ukośnikiem \\, itd. jako \", sam ukośnik (\) staje się podwójnym ukośnikiem \\, itd.**

**W PHP istnieją dwie specjalne funkcje, służące do ucieczki od znaków W PHP istnieją dwie specjalne funkcje, służące do ucieczki od znaków specjalnych. I tak, przed zapisem jakiegokolwiek łańcucha znakowego do bazy specjalnych. I tak, przed zapisem jakiegokolwiek łańcucha znakowego do bazy danych należy go przeformatować przy użyciu funkcji addSlashes(). Funkcja ta danych należy go przeformatować przy użyciu funkcji addSlashes(). Funkcja ta pobiera łańcuch znaków, jako argument i zwraca ten łańcuch, ale pobiera łańcuch znaków, jako argument i zwraca ten łańcuch, ale przeformatowany. przeformatowany.**

### **Formatowanie ciągów do przechowania w bazie danych**

```
<?
<?
 $comment = addslashes(trim($_POST['comment']));
 $comment = addslashes(trim($_POST['comment']));
?>
?>
Zastosowanie funkcji 'addSlashes()' spowoduje, że jeżeli jest taka potrzeba, 
Zastosowanie funkcji 'addSlashes()' spowoduje, że jeżeli jest taka potrzeba, 
ciąg zostanie uzupełniony o stosowne ukośniki.
ciąg zostanie uzupełniony o stosowne ukośniki.
```
**Po odczytaniu łańcucha znaków z bazy danych, należy przwrócić oryginalną Po odczytaniu łańcucha znaków z bazy danych, należy przwrócić oryginalną składnię znaków specjalnych. Do tego celu służy funkcja 'stripslashes()'. składnię znaków specjalnych. Do tego celu służy funkcja 'stripslashes()'.**

```
<?
<?
 $comment = stripslashes($comment);
 $comment = stripslashes($comment);
?>
?>
```
**Konfiguracja PHP na serwerze może być tak ustawiona, że interpreter Konfiguracja PHP na serwerze może być tak ustawiona, że interpreter automatycznie umieszcza i usuwa ukośniki. Można się o tym przekonać automatycznie umieszcza i usuwa ukośniki. Można się o tym przekonać wywołując funkcję get\_magic\_quotes\_gpc(), która w takim przypadku zwróci wywołując funkcję get\_magic\_quotes\_gpc(), która w takim przypadku zwróci wartośc true. Przy włączeniu tej dyrektywy, by uniknąc wyświetlania wartośc true. Przy włączeniu tej dyrektywy, by uniknąc wyświetlania ukośników, dane użytkownika można wyświetlać po wywołaniu funkcji ukośników, dane użytkownika można wyświetlać po wywołaniu funkcji stripslashes(). stripslashes().**

### **Rozdzielanie i łączenie całego łańcucha**

**array explode(separator,string,limit) array explode(separator,string,limit)**

### **string implode(separator,array) string implode(separator,array)**

```
e<2php
 8<sup>°</sup>\overline{9}// string do rozdzielenia
      $dane = "Jan, Kowalski, Bielsko-Biała";
10<sup>°</sup>1112<sup>°</sup>// wykorzystanie funkcji explode, wg przecinka
      $dane osobowe = explode(", ", $dane);13<sup>°</sup>1415<sub>1</sub>// wyświetlenie otrzymanej tablicy
      echo $dane osobowe [0]. "<\frac{1}{2}";
16echo $dane osobowe[1]. "\langle kx \rangle";
1718echo $dane osobowe[2]."\langle kx \rangle";
19
      Stekst = "Liwto, giczyzno moja, Ty jesteś jak zdrowie.";
20
      \text{Swyrazy} = \text{explobe}("", \text{Stekst});21// wyświetli ilość wyrazów w zmiennej Stekst
22
      echo count ($wyrazy);
23
      //poniżej tablica
      $tab=array('element1', 5, 'abcde', '6');
24
25
      //elementy_tablicy_połaczone_znakiem *
26
      $tabStr=implode('*',$tab);
27
      echo \le \frac{1}{2};
28
      echo StabStr;
29
     - 2>
```
Jan Kowalski Bielsko-Biała 7 element $1*5*abcde*6$ 

# **Znajdowanie podciągów**

**Podstawową funkcją wyszukiwania jednego ciągu w drugim jest strpos() Podstawową funkcją wyszukiwania jednego ciągu w drugim jest strpos() posiadająca także wariant stripos(), w którym nie gra roli wielkość liter. posiadająca także wariant stripos(), w którym nie gra roli wielkość liter.**

**Funkcja strpos() - przyjmuje ona dwa argumenty, ciąg szukany oraz ciąg, w Funkcja strpos() - przyjmuje ona dwa argumenty, ciąg szukany oraz ciąg, w którym szukamy. W przypadku znalezienia wyrazu wewnątrz szukanego stringa, którym szukamy. W przypadku znalezienia wyrazu wewnątrz szukanego stringa, funkcja zwróci pozycję występowania wyrazu. Jeżeli natomiast podciąg nie funkcja zwróci pozycję występowania wyrazu. Jeżeli natomiast podciąg nie zostanie znaleziony, funkcja zwróci wartość logiczną FALSE. Funkcja przyjmuje zostanie znaleziony, funkcja zwróci wartość logiczną FALSE. Funkcja przyjmuje opcjonalnie trzeci paramatr, w którym można ustawić numer znaku, od którego opcjonalnie trzeci paramatr, w którym można ustawić numer znaku, od którego funkcja ma zacząć przeszukiwać. funkcja ma zacząć przeszukiwać.**

```
9
      $text = "Width, swiecie!";
      //szukanie spacii
1011if (strong (5text, ' ' ) ) echo 'Lancuch zawiera spacie < br >';
12//szukanie 'świecie'
13echo "Łańcuch zawiera podciag -świecie- na pozycii nr ". strpos ($text,
      "$wieceie").' \&pr >';
14
    2\geq
```
Lańcuch zawiera spację Lańcuch zawiera podciąg -świecie- na pozycji nr 7

# **Znajdowanie podciągów**

substr(string, start, length)

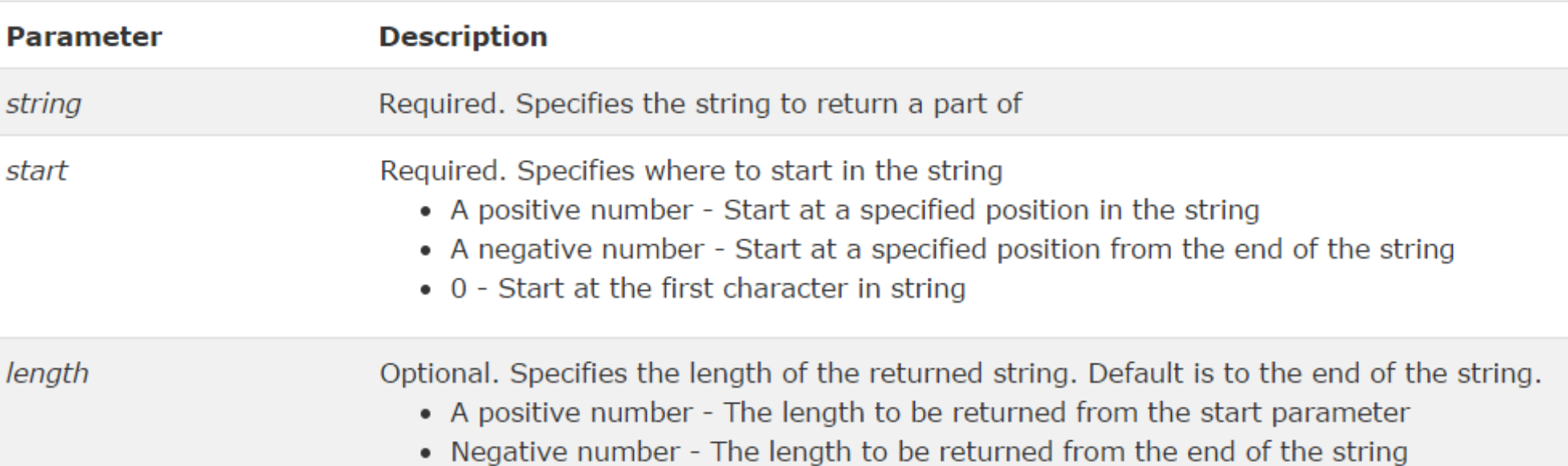

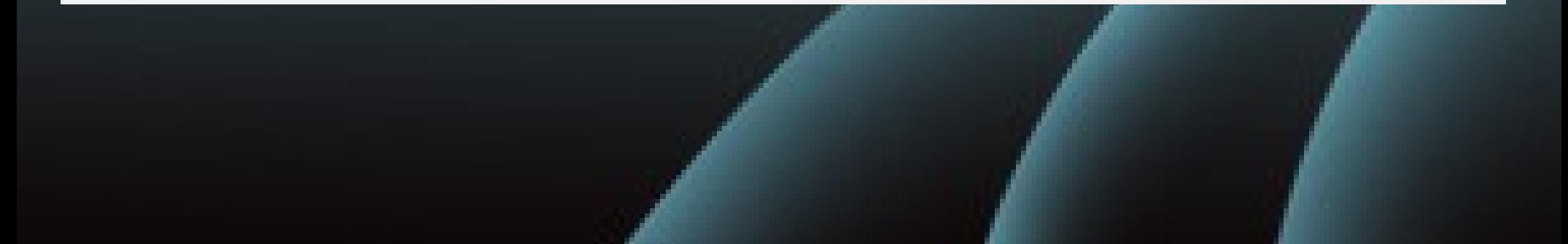

# **Znajdowanie podciągów**

**Funkcja strstr() służy do sprawdzania, czy podany ciąg jest fragmentem Funkcja strstr() służy do sprawdzania, czy podany ciąg jest fragmentem innego ciągu. Funkcja przyjmuje dwa parametry: przeszukiwany ciąg (\$str1) i innego ciągu. Funkcja przyjmuje dwa parametry: przeszukiwany ciąg (\$str1) i szukany ciąg (\$str2). Jeśli dany ciąg jest fragmentem podanego, to zwracany szukany ciąg (\$str2). Jeśli dany ciąg jest fragmentem podanego, to zwracany jest ciąg – fragment przeszukiwanego ciągu od pierwszego wystąpienia jest ciąg – fragment przeszukiwanego ciągu od pierwszego wystąpienia szukanego ciągu do jego końca. szukanego ciągu do jego końca.**

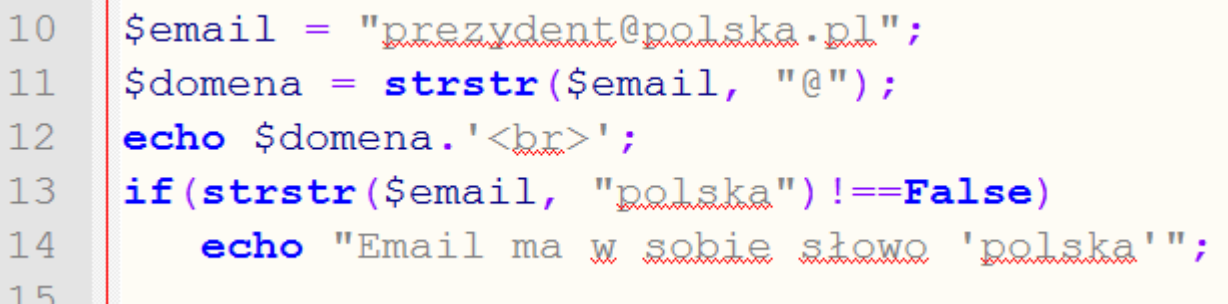

 $\omega$ polska.pl Email ma w sobie słowo 'polska'

# **Dołączanie plików**

**Jeżeli skrypt PHP zawiera dużą ilość kodu, to można go podzielić i zapisać w Jeżeli skrypt PHP zawiera dużą ilość kodu, to można go podzielić i zapisać w kilku oddzielnych plikach. kilku oddzielnych plikach.**

**Do ponownego ich połączenia można użyć instrukcji: include('nazwa\_pliku') Do ponownego ich połączenia można użyć instrukcji: include('nazwa\_pliku') require('nazwa\_pliku'). require('nazwa\_pliku').**

**Można użyć również include 'nazwa\_pliku' require 'nazwa\_pliku'. Można użyć również include 'nazwa\_pliku' require 'nazwa\_pliku'.**

**Obydwie instrukcje w miejscu wystąpienia wstawiają zawartość wskazanego Obydwie instrukcje w miejscu wystąpienia wstawiają zawartość wskazanego pliku. pliku.**

**Dołączony plik zostanie wykonany tak, jakby był częścią kodu, w którym został Dołączony plik zostanie wykonany tak, jakby był częścią kodu, w którym został wstawiony. wstawiony.**

**Różnica między funkcjami występuje tylko wtedy, gdy dołączony plik nie może Różnica między funkcjami występuje tylko wtedy, gdy dołączony plik nie może zostać odczytany. Instrukcja include wygeneruje ostrzeżenie działania nie, ale zostać odczytany. Instrukcja include wygeneruje ostrzeżenie działania nie, ale skrypt zawierający jej wykonanie będzie nadal działał. Natomiast użycie skrypt zawierający jej wykonanie będzie nadal działał. Natomiast użycie instrukcji require spowoduje zgłoszenie błędu i zakończenie działania skryptu instrukcji require spowoduje zgłoszenie błędu i zakończenie działania skryptu**

### **funkcja header() w PHP**

header -- Wysyła surowy nagłowek HTTP

**HTTP (ang. Hypertext Transfer Protocol )to protokół internetowy, za pomocą HTTP (ang. Hypertext Transfer Protocol )to protokół internetowy, za pomocą którego przesyłane są do serwera żądania udostępnienia dokumentów WWW, a którego przesyłane są do serwera żądania udostępnienia dokumentów WWW, a także dane wprowadzone do formularzy oraz zwrotnie zawartości stron WWW i także dane wprowadzone do formularzy oraz zwrotnie zawartości stron WWW i inne pokrewne dane (np. dokumenty XML). inne pokrewne dane (np. dokumenty XML).**

**Modyfikując zapytania przesyłane do serwera, można kontrolować Modyfikując zapytania przesyłane do serwera, można kontrolować przechowywania strony w cache'u przeglądarki, zmieniać kody odpowiedzi, przechowywania strony w cache'u przeglądarki, zmieniać kody odpowiedzi, dynamicznie przekierowywać zapytania, a także przesyłać dane metodą POST, dynamicznie przekierowywać zapytania, a także przesyłać dane metodą POST, nie korzystając przy tym z formularzy. nie korzystając przy tym z formularzy.**

### void header (string treść\_nagłówka [, bool zamień [, int kod\_odpowiedzi\_http]])

**Argument opcjonalny "zamień" określa, czy funkcja ma zastąpić nagłówek tego Argument opcjonalny "zamień" określa, czy funkcja ma zastąpić nagłówek tego samego typu przygotowany przez serwer, czy dodać jeszcze jeden. Domyślnie, samego typu przygotowany przez serwer, czy dodać jeszcze jeden. Domyślnie, oryginalny nagłówek zostanie zastąpiony, ale jeśli ustawimy ten argument na oryginalny nagłówek zostanie zastąpiony, ale jeśli ustawimy ten argument na FALSE, to nowy nagłówek zostanie dodany do już istniejących. FALSE, to nowy nagłówek zostanie dodany do już istniejących. Drugi argument opcjonalny "kod\_odpowiedzi\_http" pozwala narzucić Drugi argument opcjonalny "kod\_odpowiedzi\_http" pozwala narzucić określony kod odpowiedzi HTTP. (Argument ten jest dostępny w PHP 4.3.0 i określony kod odpowiedzi HTTP. (Argument ten jest dostępny w PHP 4.3.0 i wyższych). wyższych).**

### **Przykłady stosowania funkcji header()**

**1) funkcja header wyśle do przegladarki wskazany plik 1) funkcja header wyśle do przegladarki wskazany plik header('location: jakisplik'); header('location: jakisplik');**

**Ponieważ funkcja header nie kończy działania skryptu, należy użyć funkcji Ponieważ funkcja header nie kończy działania skryptu, należy użyć funkcji exit(). exit(). Istnieje także inna funkcja, o podobnym działaniu jak exit(). Jest to funkcja die() Istnieje także inna funkcja, o podobnym działaniu jak exit(). Jest to funkcja die()**

⊜<body>

 $\vert$ <a href="pobierz.php">tekst.rar</a> (pobrań: <?=filesize("licznik.txt"); ?>)  $8$ 

9  $\langle \rangle$ body>

```
\mathbb{P} <?php \leftarrow|\$f = "licznik.txt";
2<sup>1</sup>$file = <b>fopen</b>($f, 'a');\mathcal{S}fputs ($file, ".");
\overline{4}\overline{5}fclose ($file);
   header("location: tekst.rar");
6
7
   exit();
   \overline{55}8
```
**Każde uruchomienie tego skryptu, Każde uruchomienie tego skryptu, wywołane po kliknięciu na link, doda wywołane po kliknięciu na link, doda kropkę do naszego licznika. Liczba kropkę do naszego licznika. Liczba kropek to objętość pliku odczytywana kropek to objętość pliku odczytywana przez funkcję filesize(), a więc nasz licznik przez funkcję filesize(), a więc nasz licznik kliknięć. Funkcja header() wyśle do kliknięć. Funkcja header() wyśle do przeglądarki wskazany plik tekst.zip tak, przeglądarki wskazany plik tekst.zip tak, jakby użytkownik na niego kliknął. jakby użytkownik na niego kliknął.**

### **Przykłady stosowania funkcji header()**

**Nalezy pamiętać, aby przed wywołaniem funkcji header nie wysłać do Nalezy pamiętać, aby przed wywołaniem funkcji header nie wysłać do przeglądarki żadnego tekstu! przeglądarki żadnego tekstu!**

**1) przechodzenie do innej strony 1) przechodzenie do innej strony header('location: jakisSkrypt.php'); header('location: jakisSkrypt.php');**

**Ponieważ funkcja header nie kończy działania skryptu, należy użyć funkcji Ponieważ funkcja header nie kończy działania skryptu, należy użyć funkcji exit(). exit(). Istnieje także inna funkcja, o podobnym działaniu jak exit(). Jest to funkcja die() Istnieje także inna funkcja, o podobnym działaniu jak exit(). Jest to funkcja die()**

 **2) Ustawianie kodowania 2) Ustawianie kodowania header('Content-type: utf-8'); header('Content-type: utf-8');**

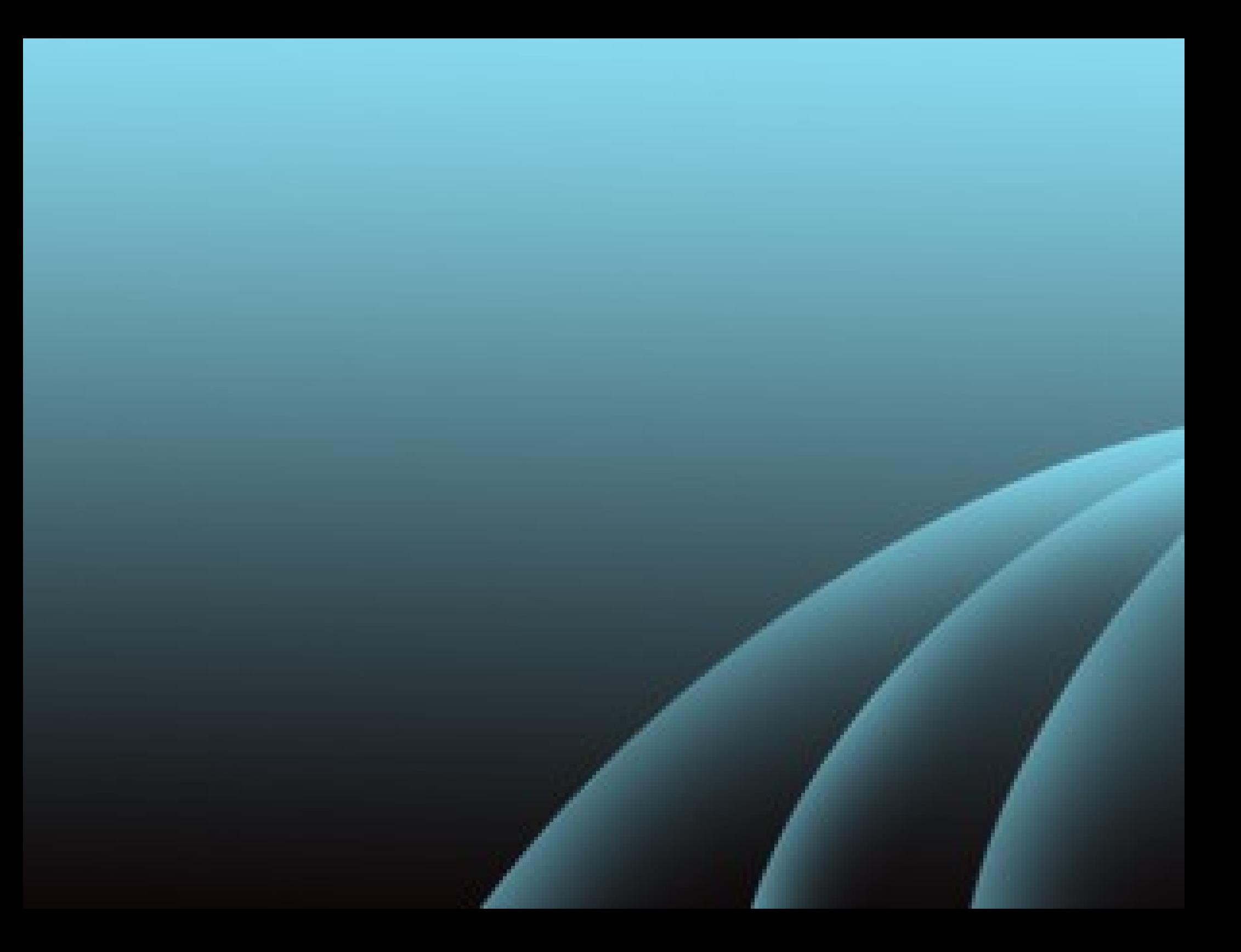

# **funkcja header() w PHP**